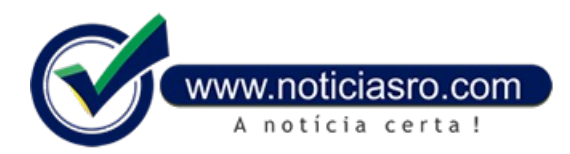

## **27/06/2018 11:32 - Como fazer o alistamento militar pela internet**

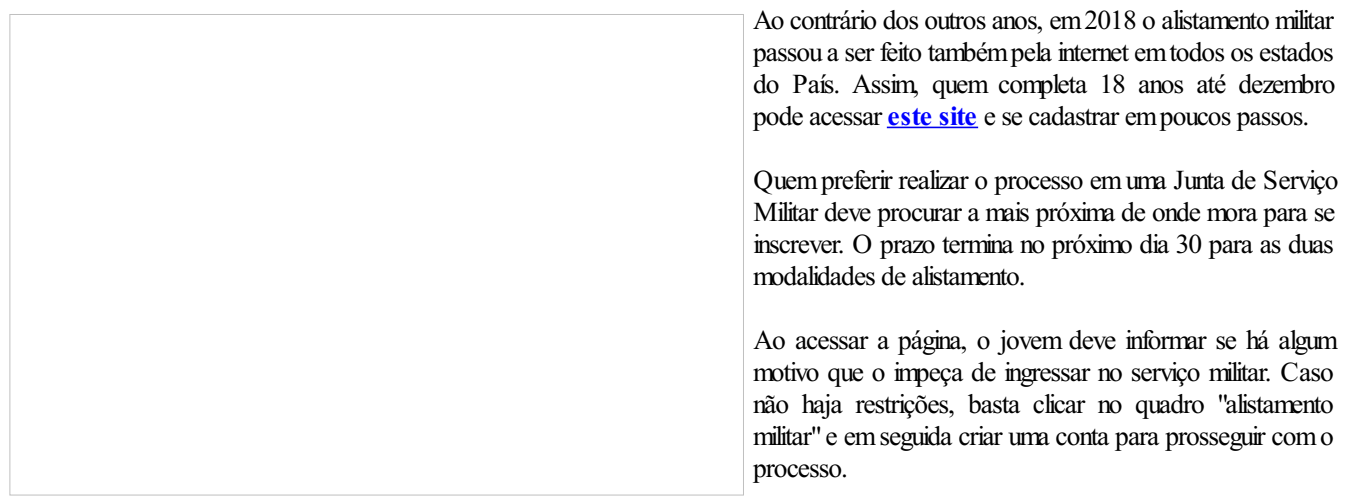

Quando o registro é concluído, é gerado umnúmero no Certificado de Alistamento Militar (CAM). Comele, o jovempode consultar no mesmo site se prossegue para o Serviço Militar nas Forças Armadas (Marinha, Exército, Aeronáutica) ou se será dispensado, recebendo o Certificado de Dispensa de Incorporação (CDI).

**Fonte:** Notíciaao Minuto

Notícias RO